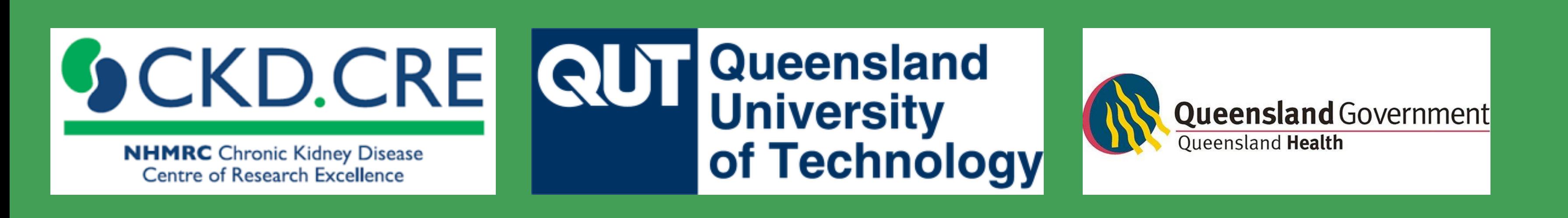

# Louise Purtell<sup>1,2,3</sup>, Ann Bonner<sup>1,2,3</sup>, Ilse Berquier<sup>2</sup>, Carol Douglas<sup>4</sup>, Helen Healy<sup>2,3</sup> **Supportive care for Aboriginal and Torres Strait Islander people with advanced CKD in an urban setting**

<sup>1</sup>Faculty of Health, Queensland University of Technology; <sup>2</sup>Kidney Health Service, Metro North Hospital & Health Service; <sup>3</sup>NHMRC Chronic Kidney Disease Centre of Research Excellence; <sup>4</sup>Palliative & Supportive Care Service, Royal Brisbane & Women's Hospital;

We describe and compare the characteristics of A&TSI people and non-A&TSI people accessing a specialist kidney supportive care (KSC) service in an urban region (Brisbane, Queensland).

> We compared the A&TSI and non-A&TSI cohorts using unpaired t-tests or chi square tests, with p<0.05

Australian Aboriginal and Torres Strait Islander (A&TSI) adults are more likely than non-indigenous Australians to be affected by and die from chronic kidney disease (CKD) Moreover, the onset of the disease is often earlier in A&TSI people and they have a faster rate of progression to end-stage kidney disease (ESKD), with those living in remote regions most affected.

#### **INTRODUCTION**

#### **RESULTS**

### **METHODS**

Data on participant demographics, co-morbidities, functional status and symptom burden were systematically collected and analysed.

#### **CONCLUSIONS**

A&TSI people with ESKD access supportive care at a younger age than non-A&TSI people, usually for better management of a heavy symptom burden. Effective management of symptoms in this group, who are likely to be actively pursuing dialysis, is key to delivering a better quality of life.

Data expressed as mean IPOS-Renal symptom scores; \*p<0.05

**A & T S I p e o p le w ith C K D in Q L D**

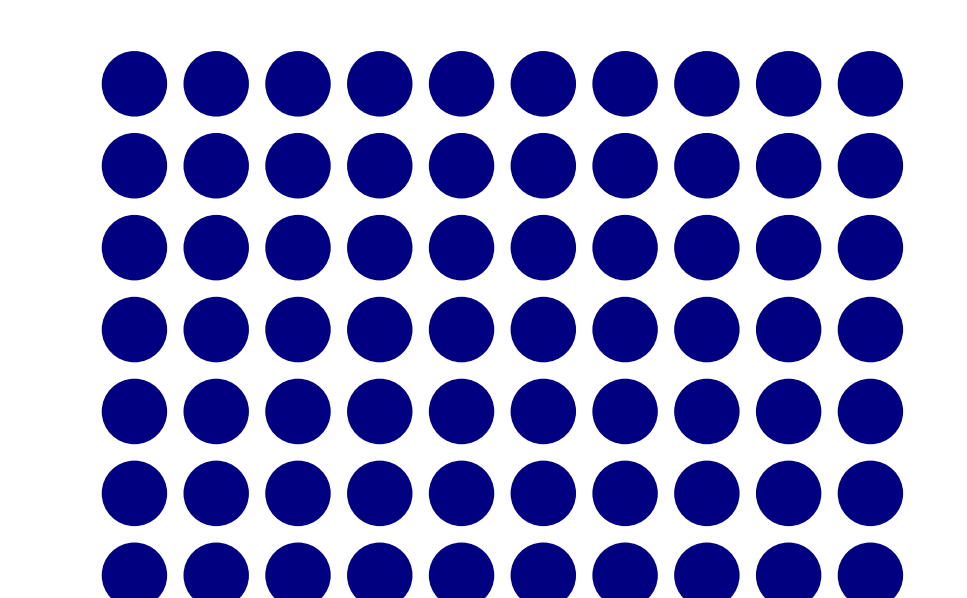

## **Kidney Supportive Care**

KSC integrates renal and palliative care to manage symptom burden and to facilitate advance care planning and shared decision-making around dialysis options in people with advanced CKD.

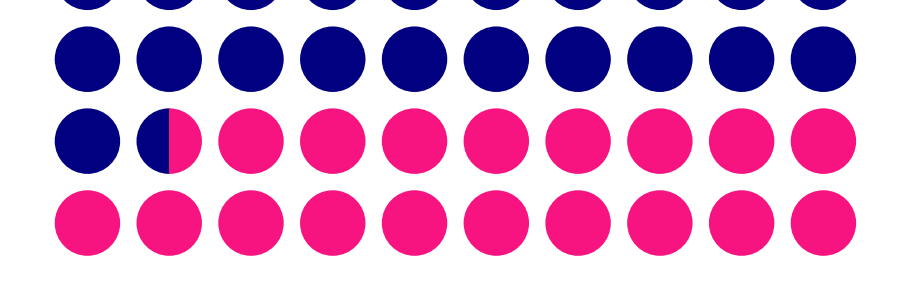

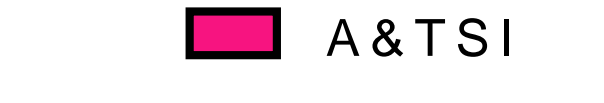

While the **supportive care needs of A&TSI people** with ESKD have not been reported, the burden of disease is heavy in this population.

Of 378 people referred to KSC between Feb 2016 and Feb 2019, 4% identified as A&TSI.

A multidisciplinary KSC service comprising nephrology, nursing, palliative care, social pharmacy work and was implemented in Metro North, Brisbane in 2016. People receiving dialysis access the service as well as those on a non-dialysis pathway.

status was similar

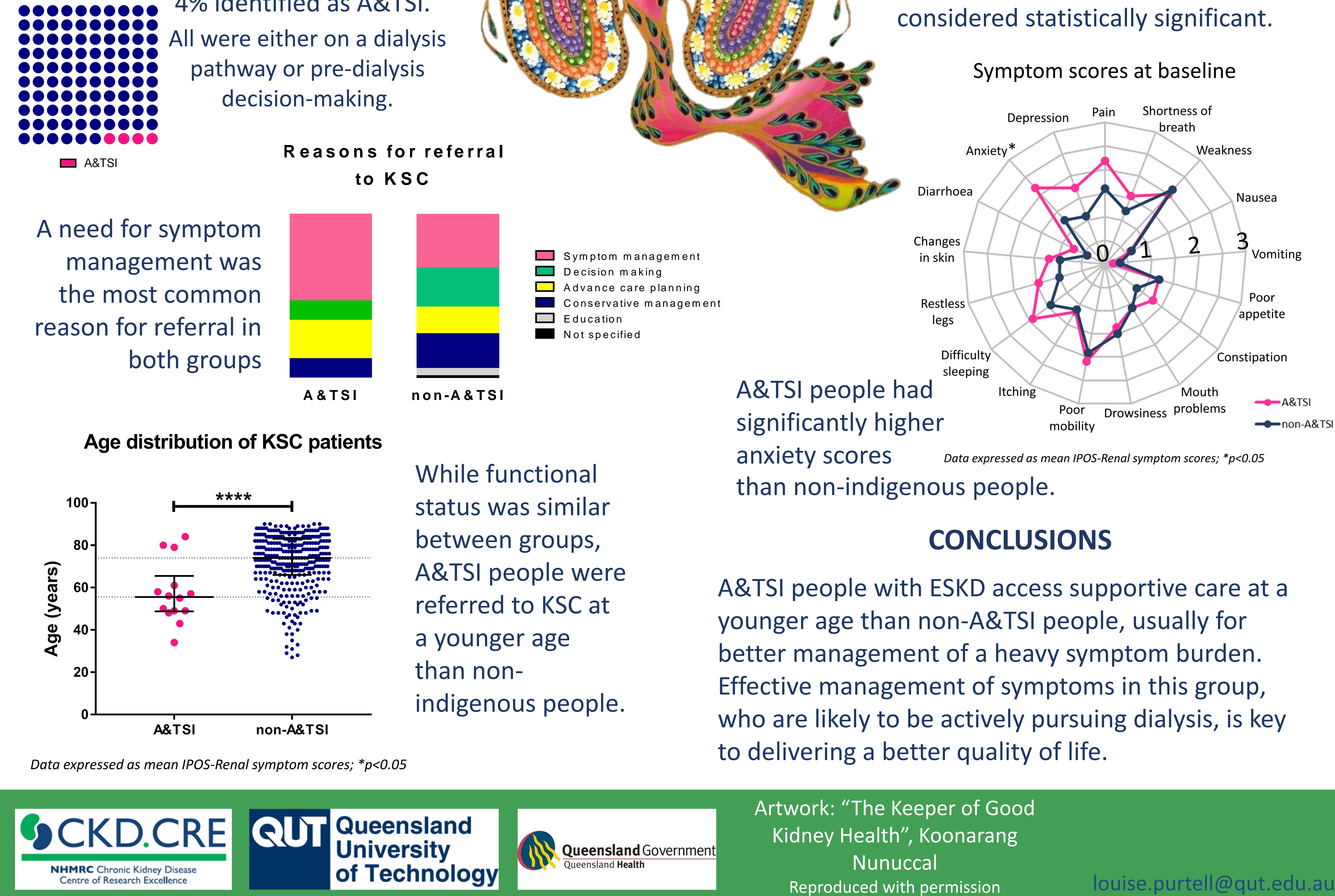

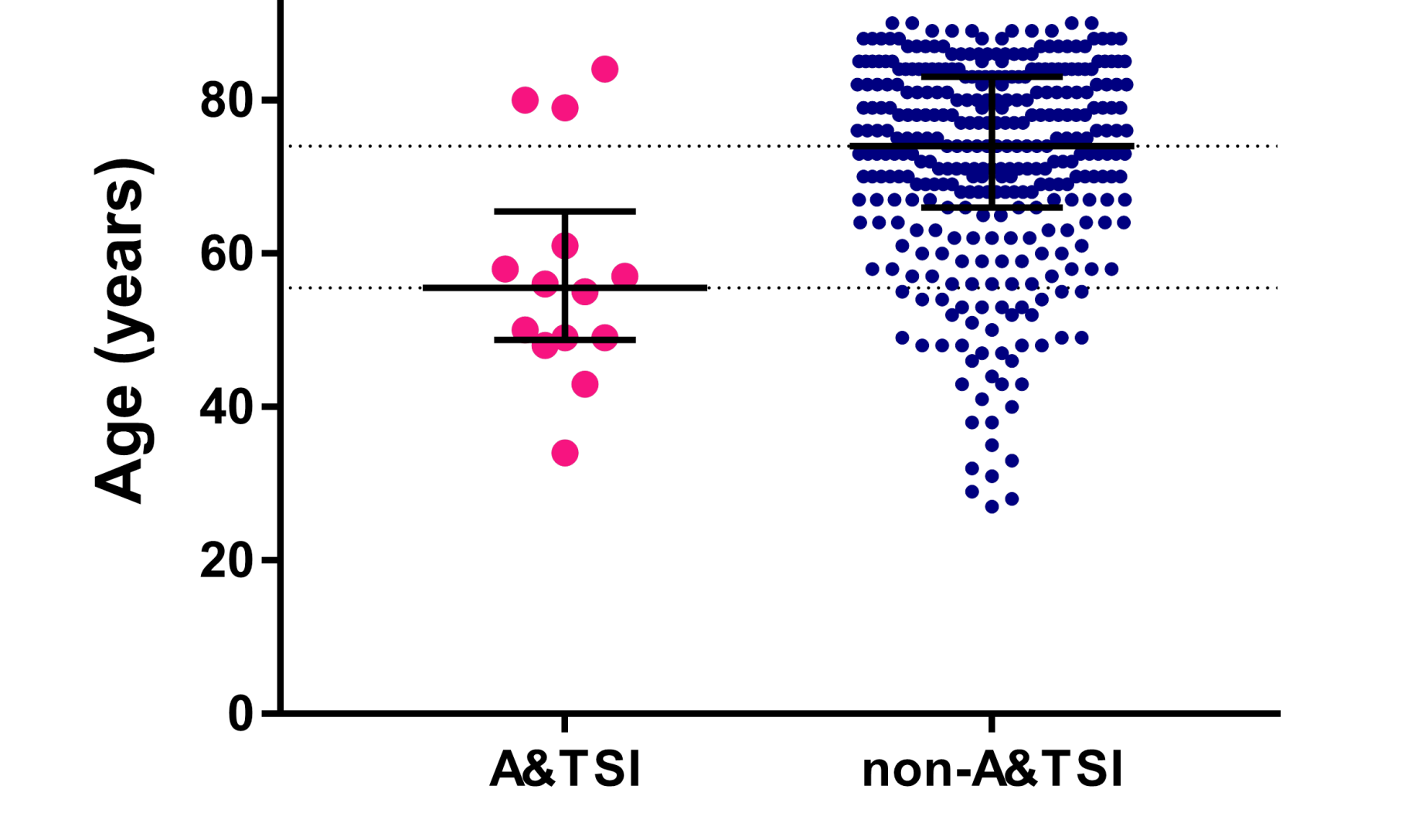

\*\*\*\*

 $100 -$ 

between groups, A&TSI people were

referred to KSC at a younger age than nonindigenous people. *Data source: Kidney Health Australia*

Artwork: "The Keeper of Good Kidney Health", Koonarang Nunuccal Reproduced with permission